## **VISUM Release Notes**

**Version 9.1** 

Version 9.15-08

Last modified: 2005-07-05

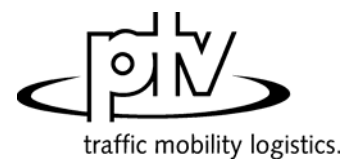

Stumpfstr. 1 D-76131 Karlsruhe Fon: +49/721/9651-313 Fax: +49/721/9651-299 e-mail: [hotline.visum@ptv.de](mailto:hotline.visum@ptv.de)

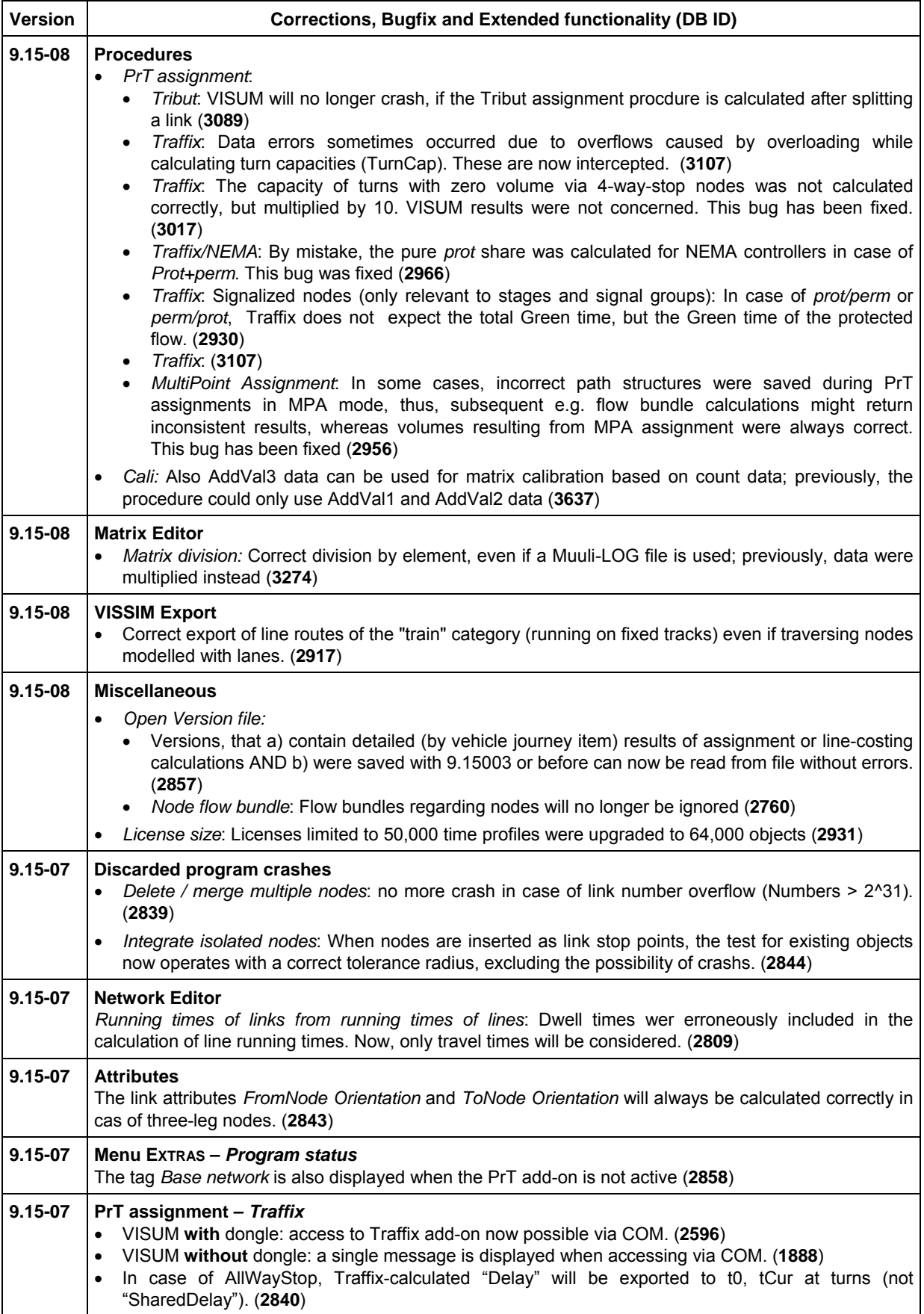

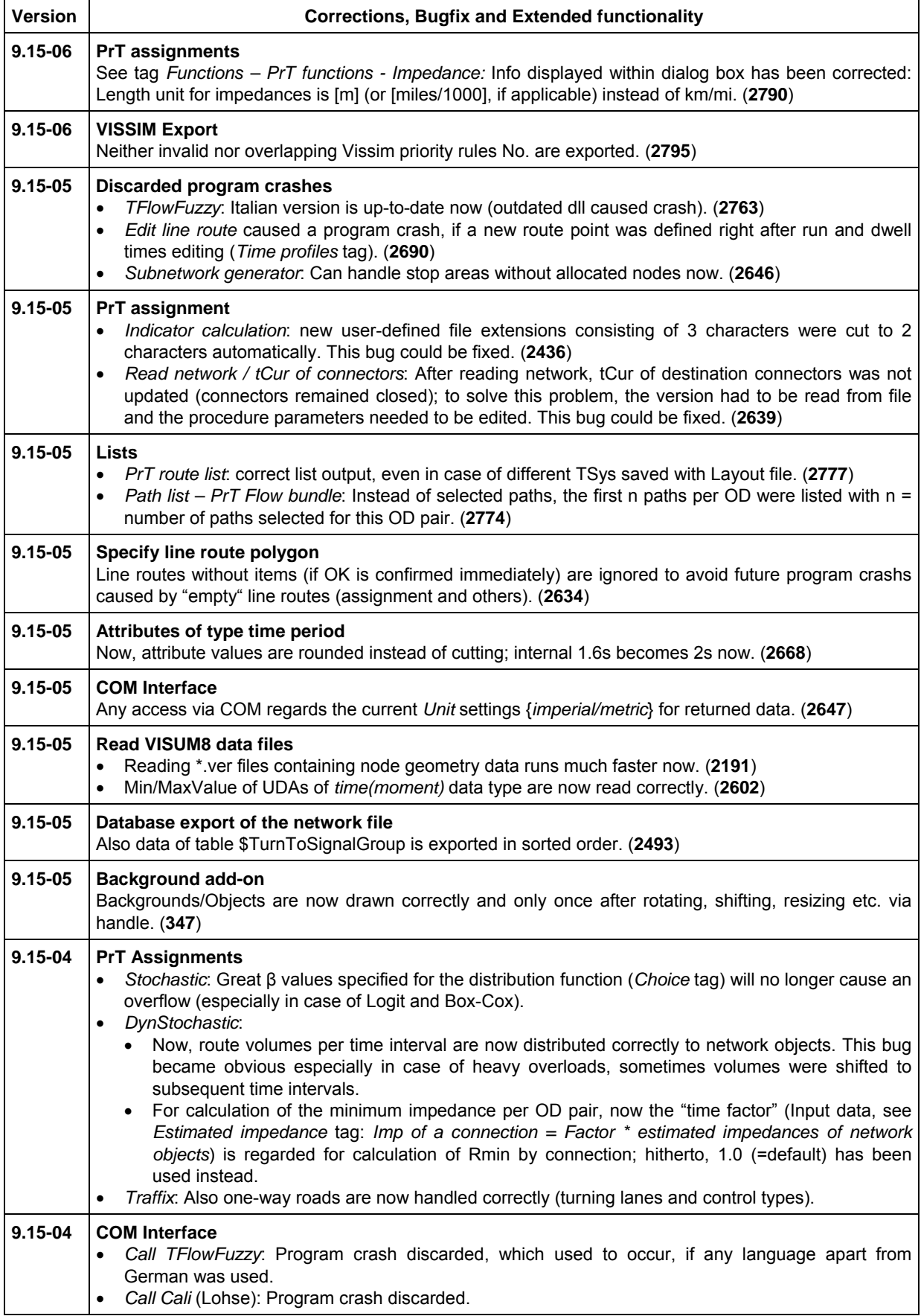

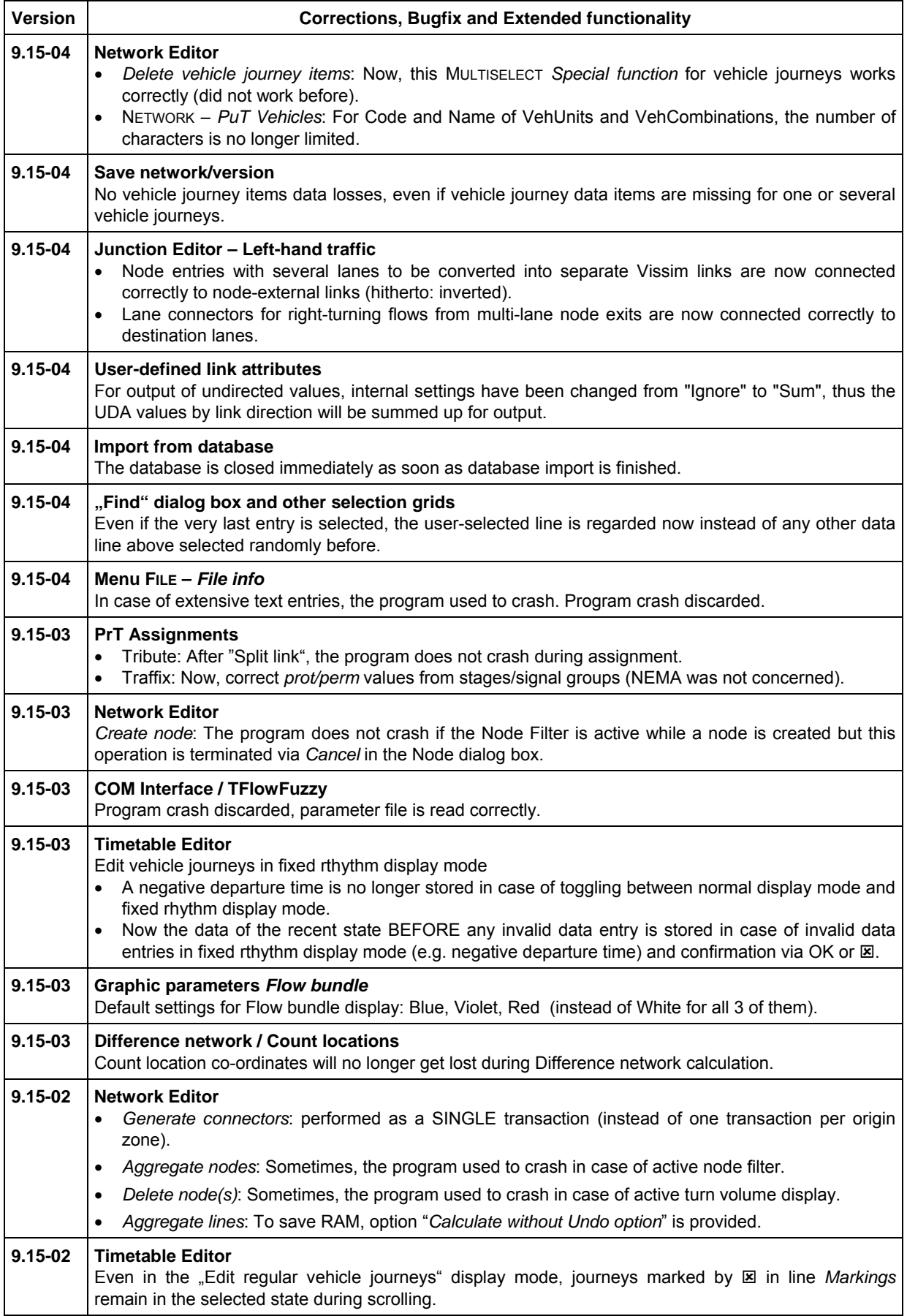

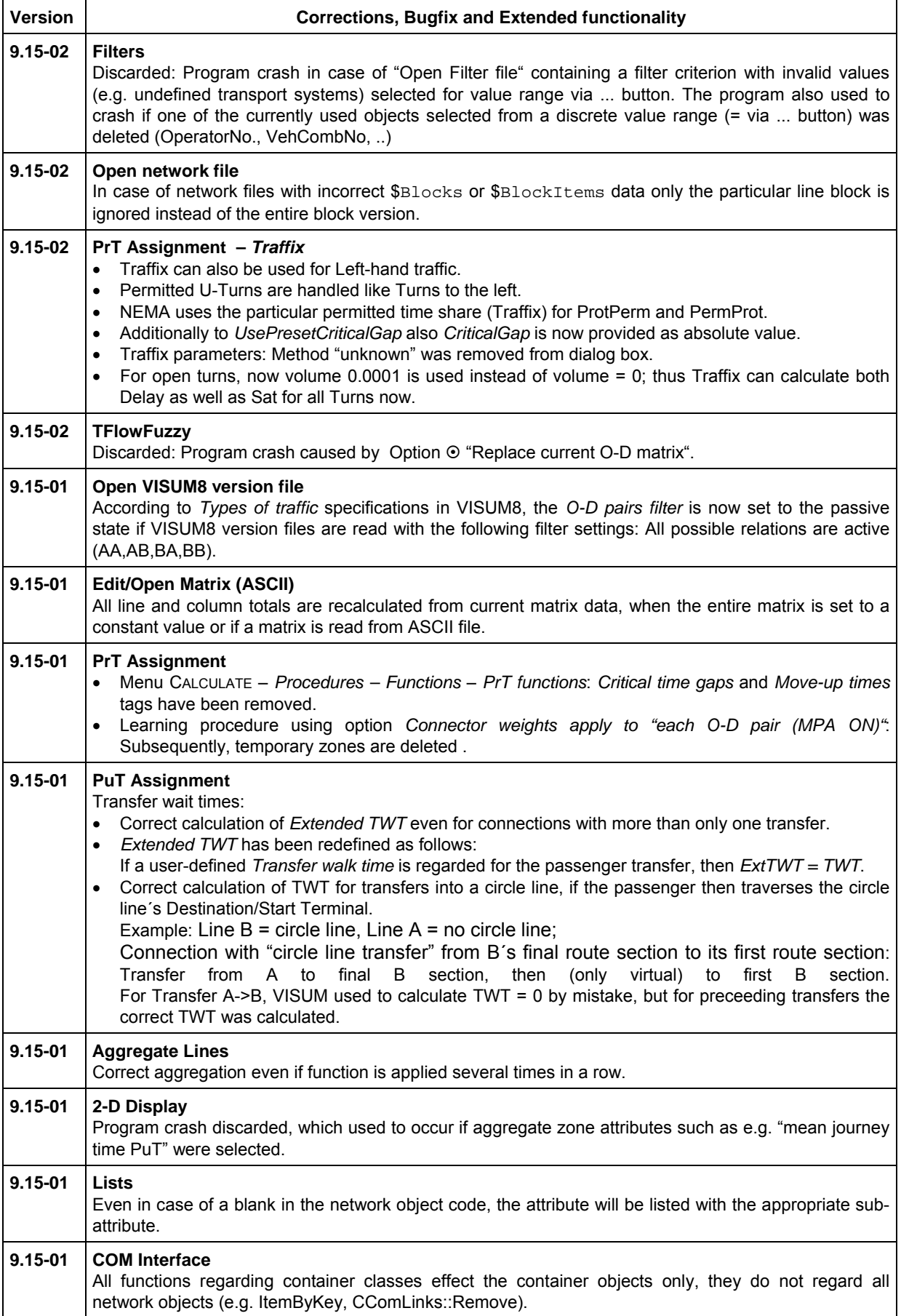

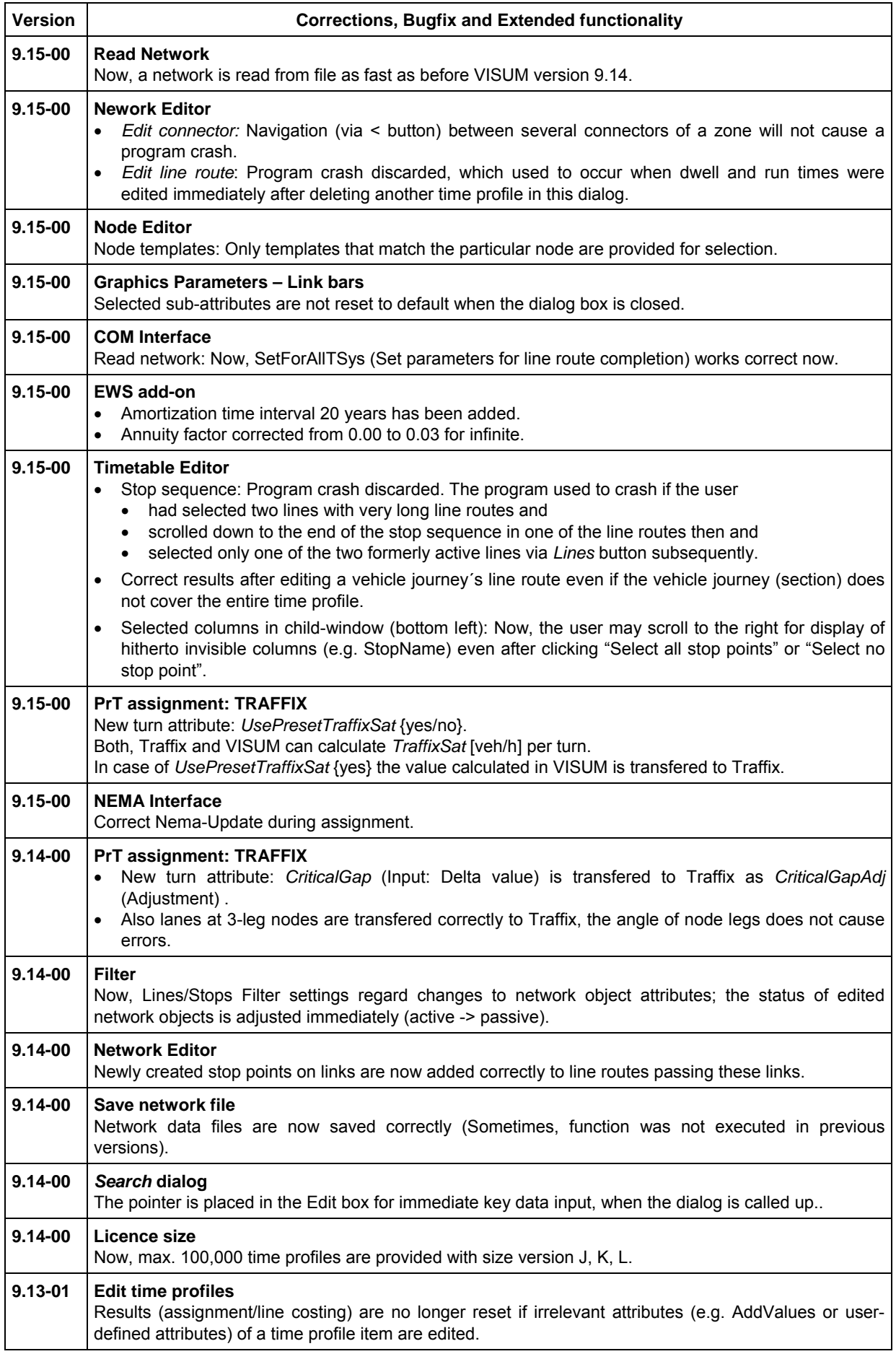

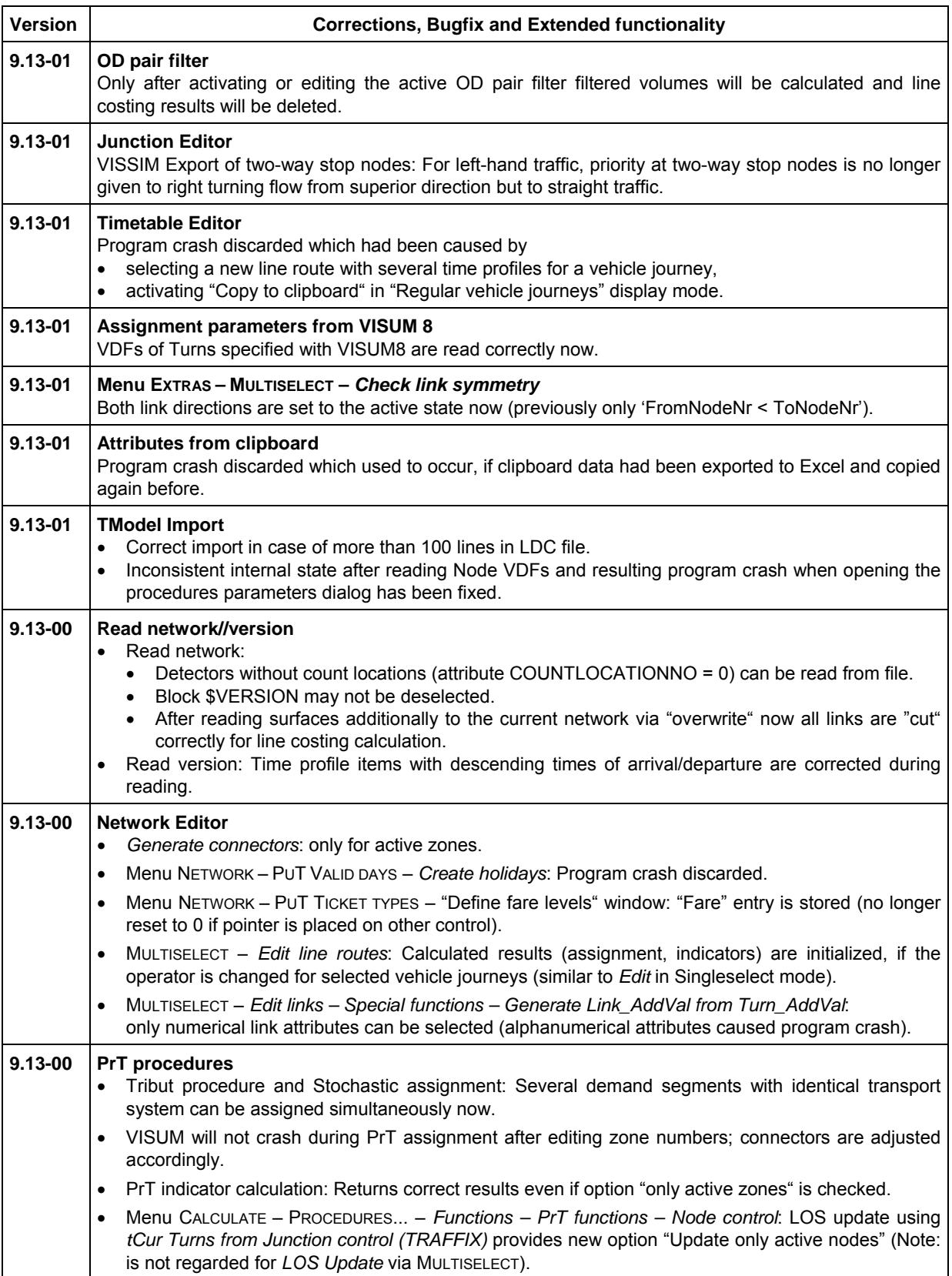

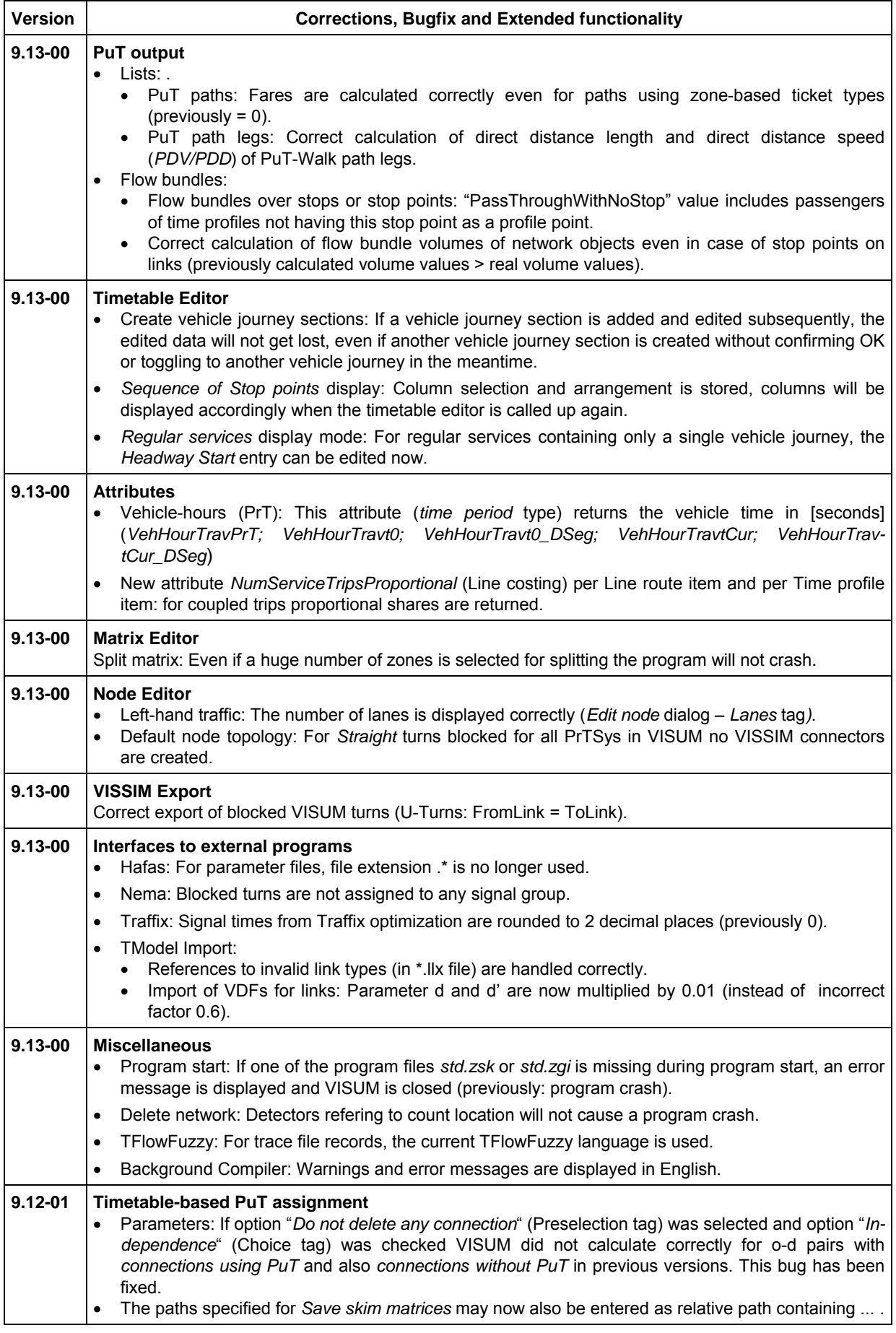

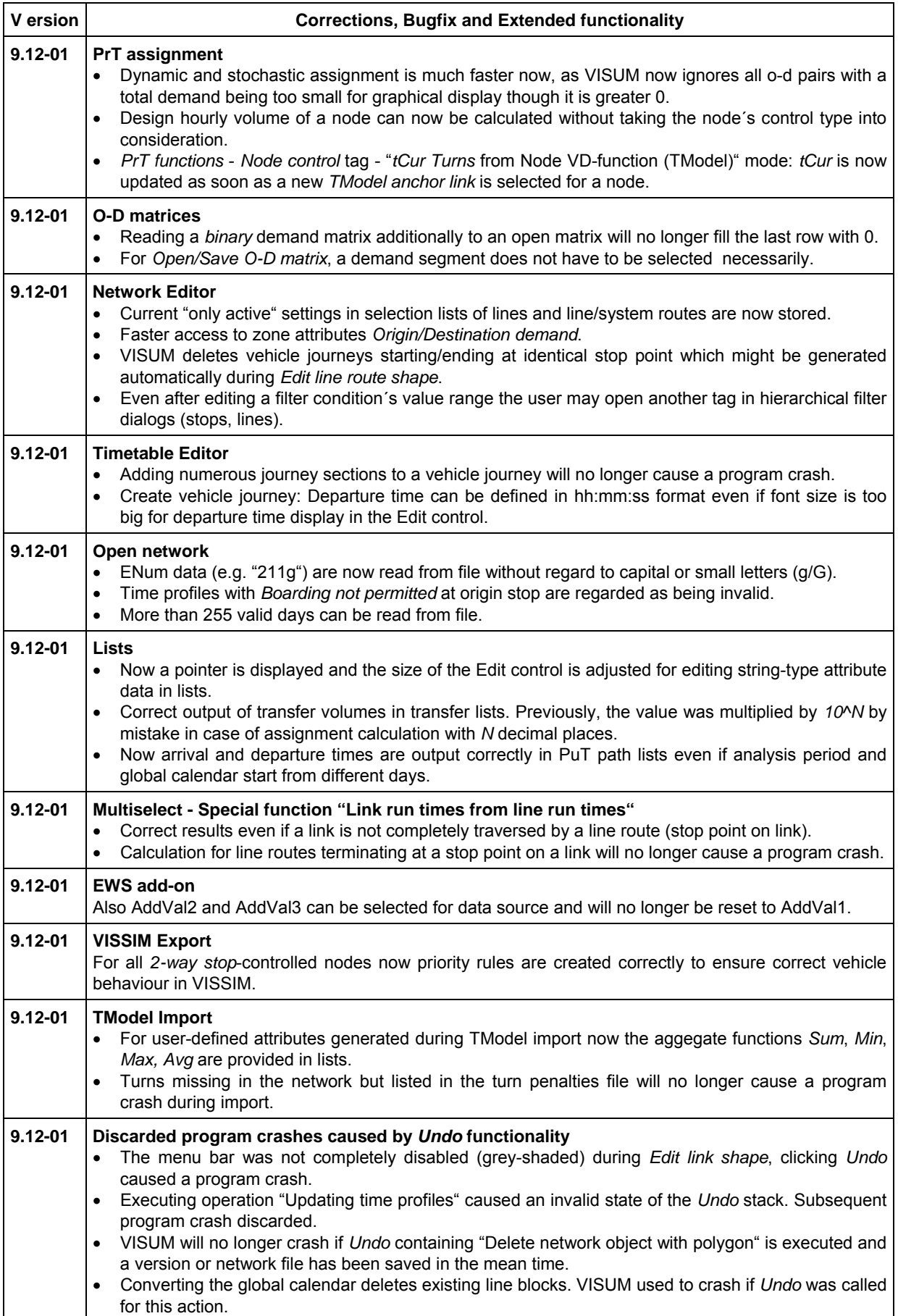

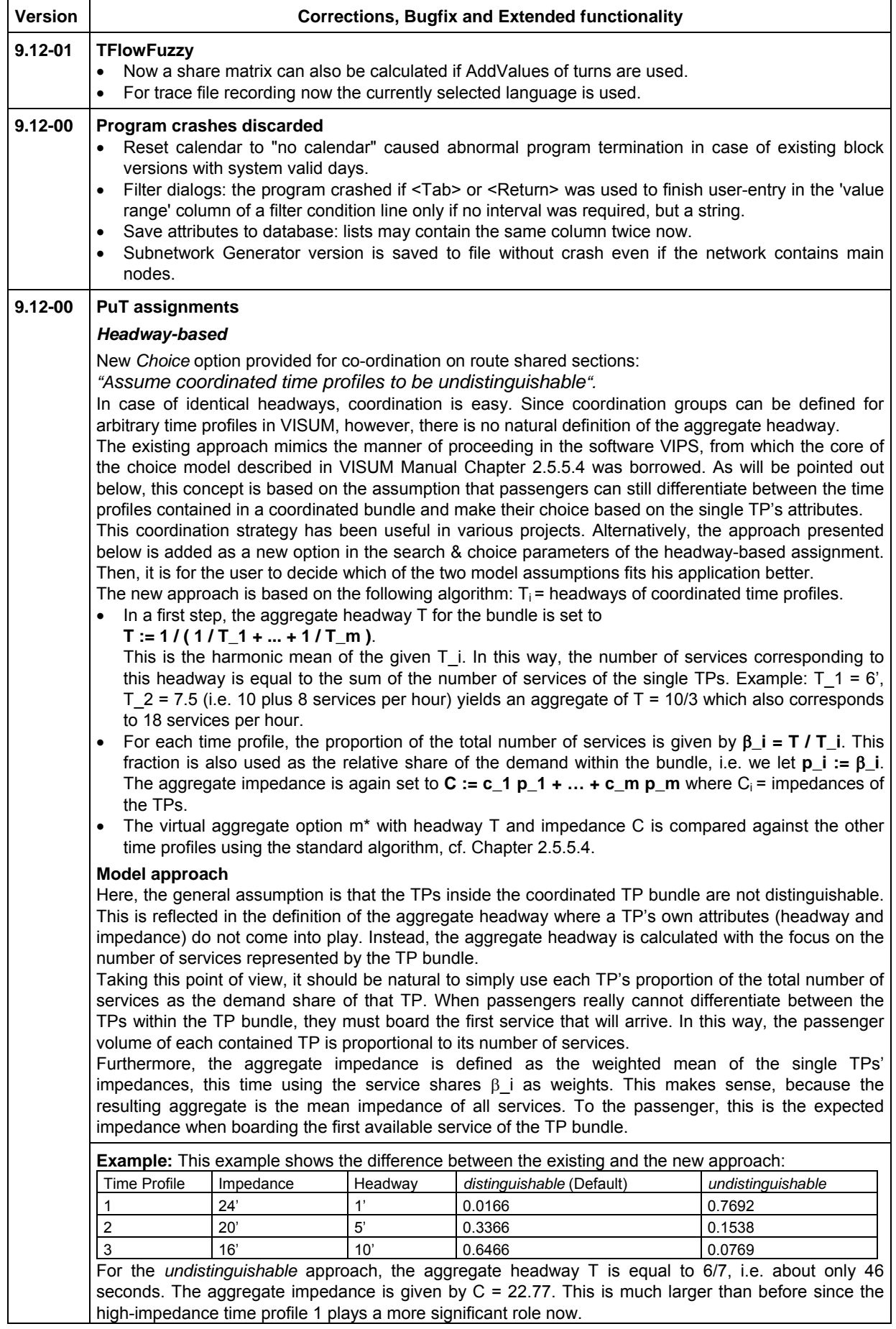

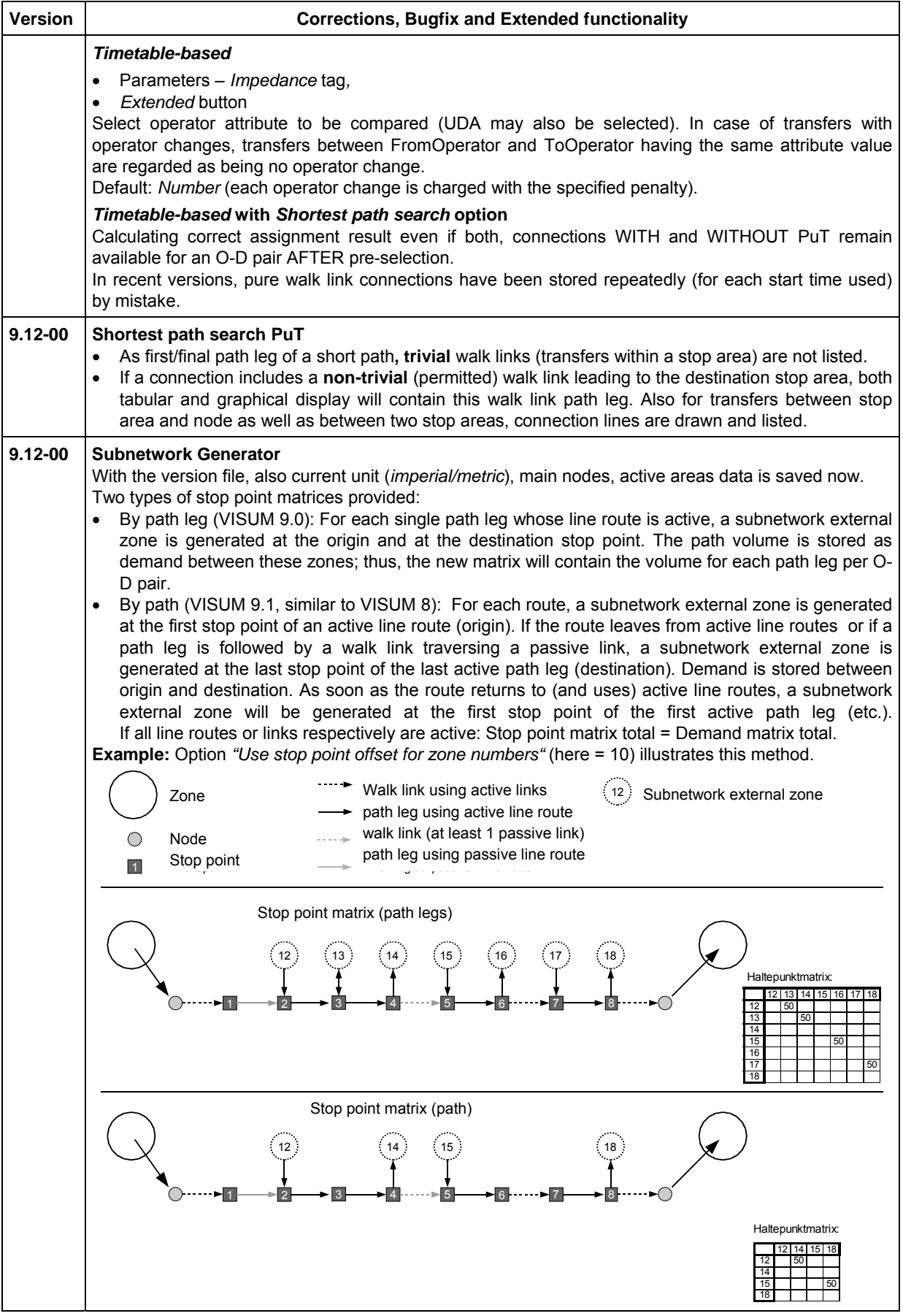

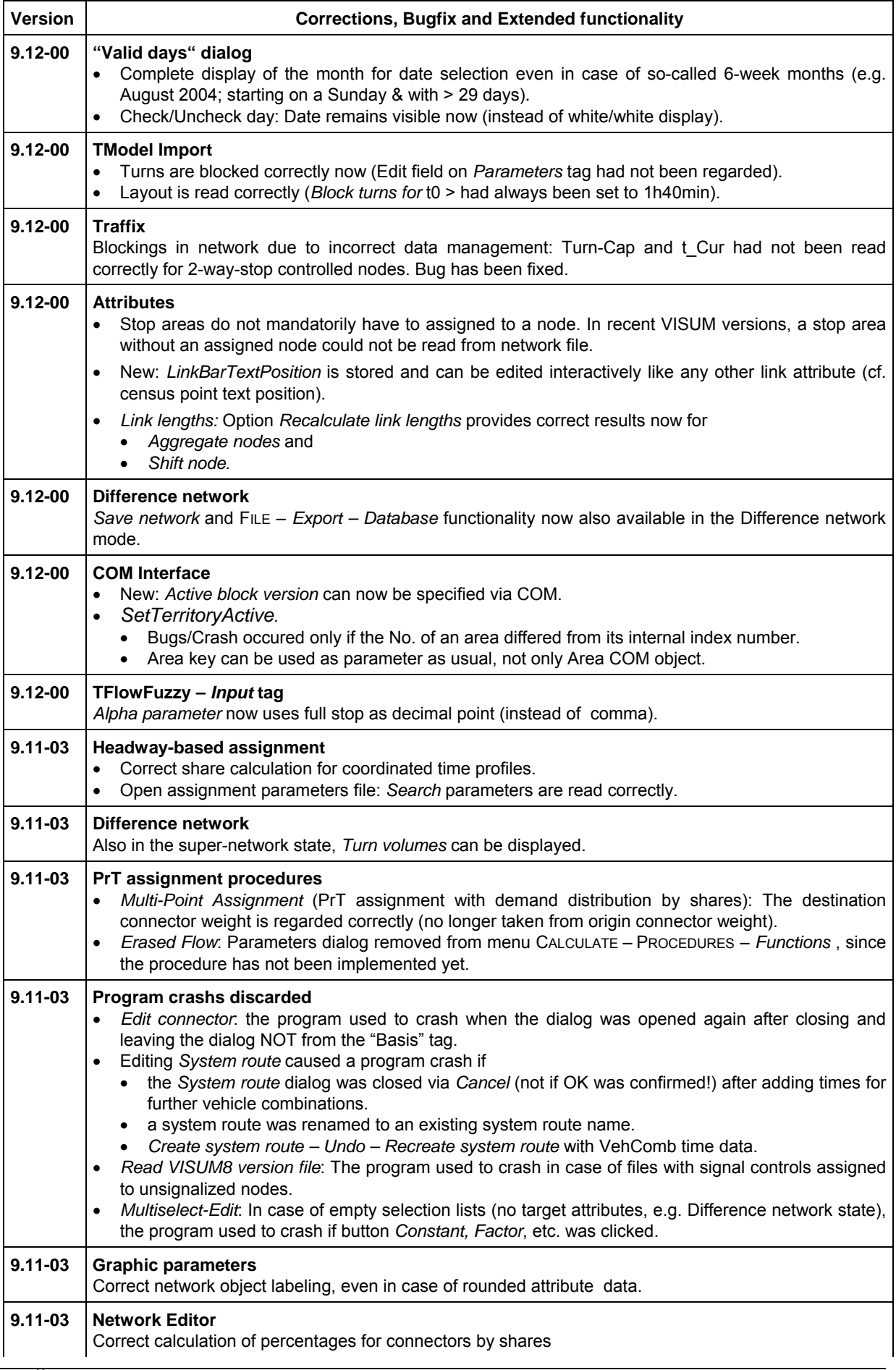

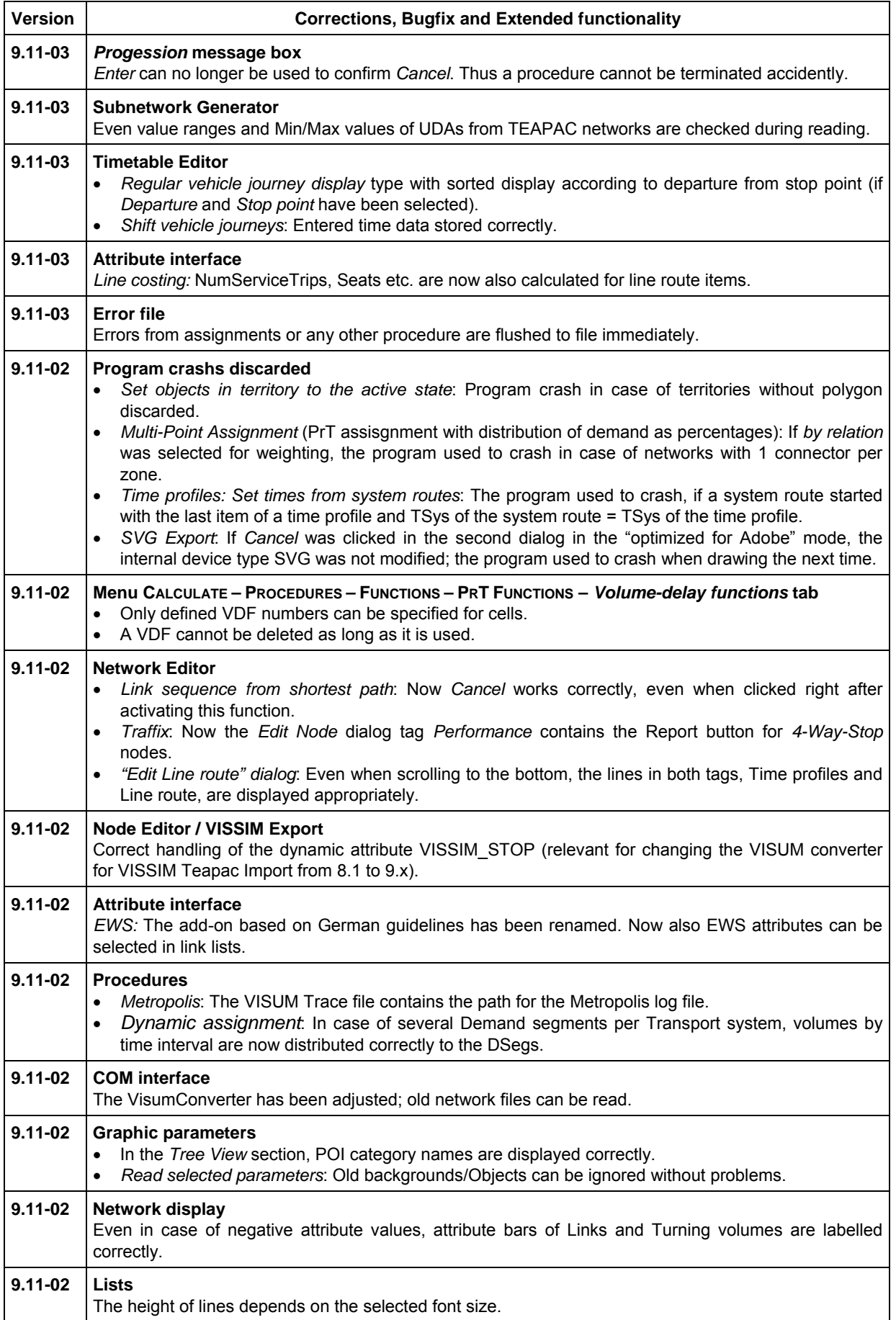

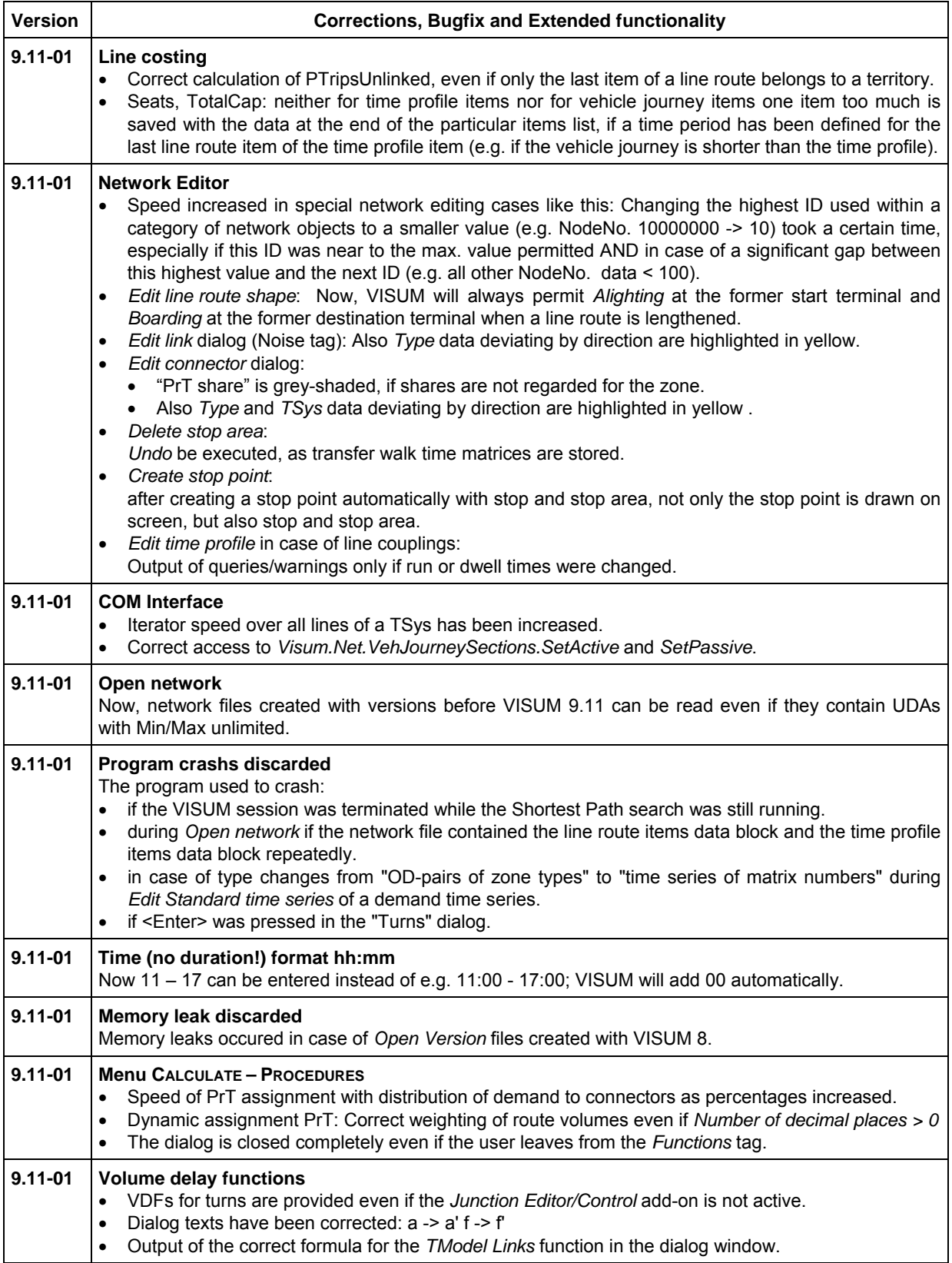

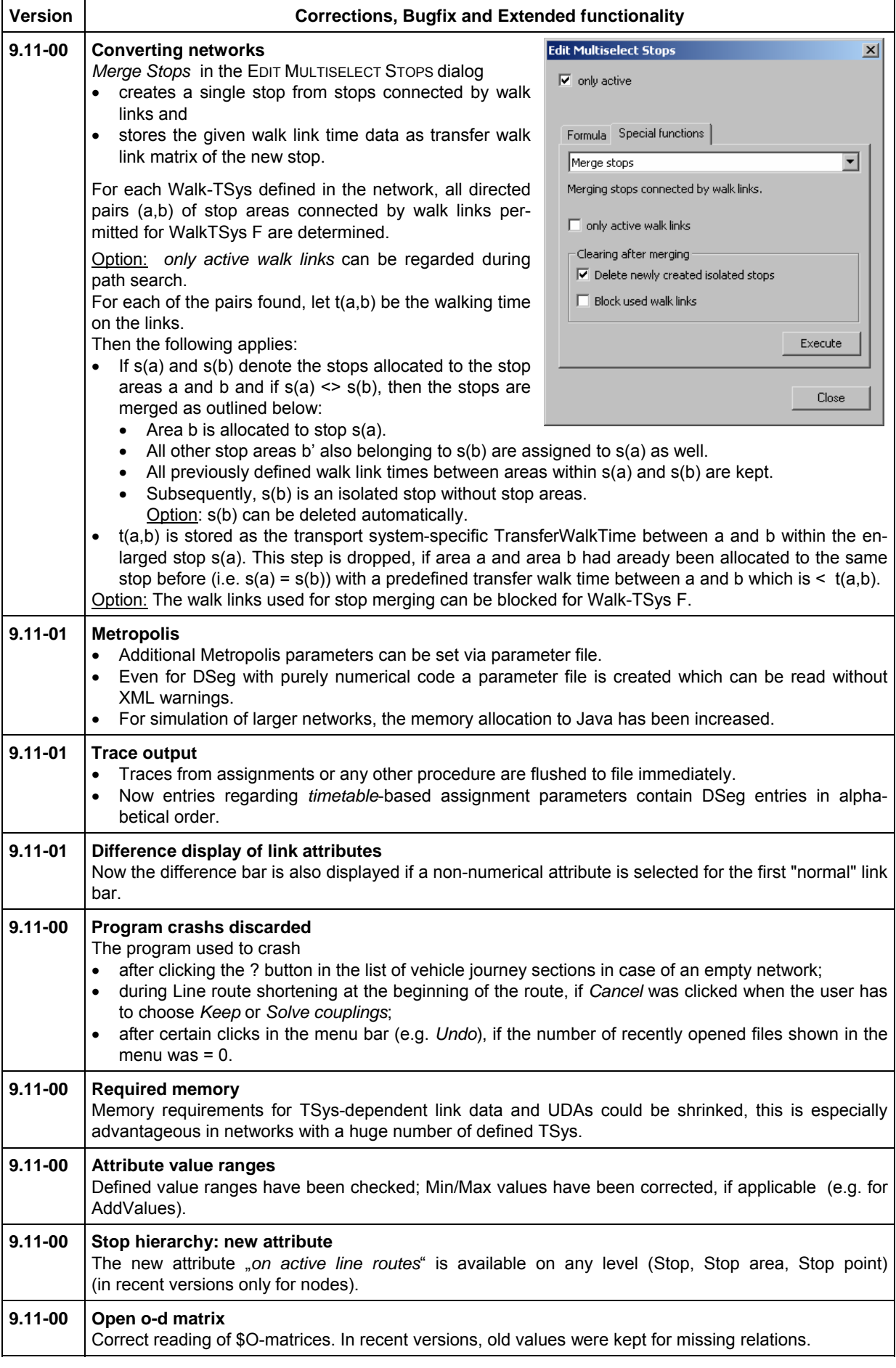

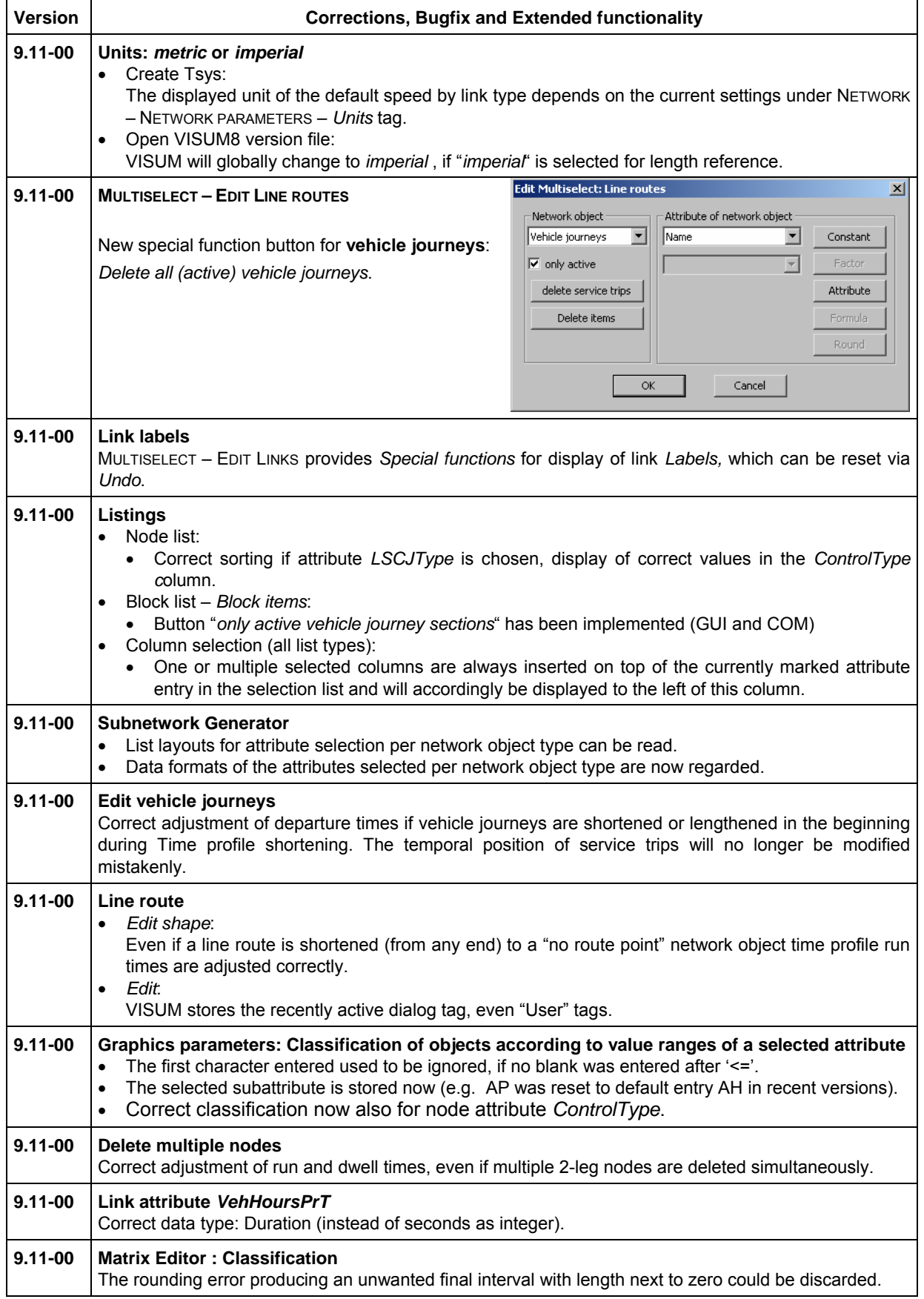

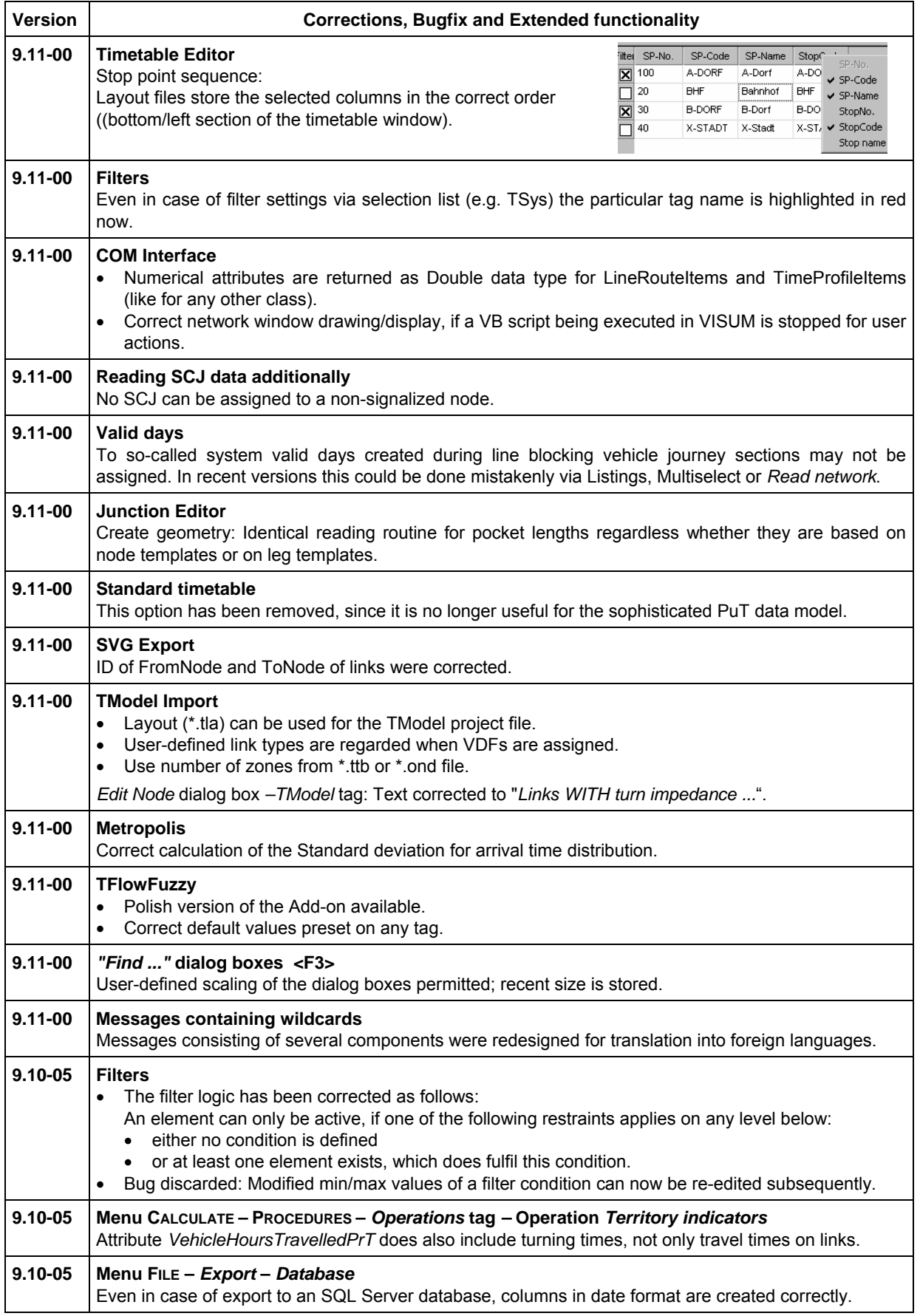

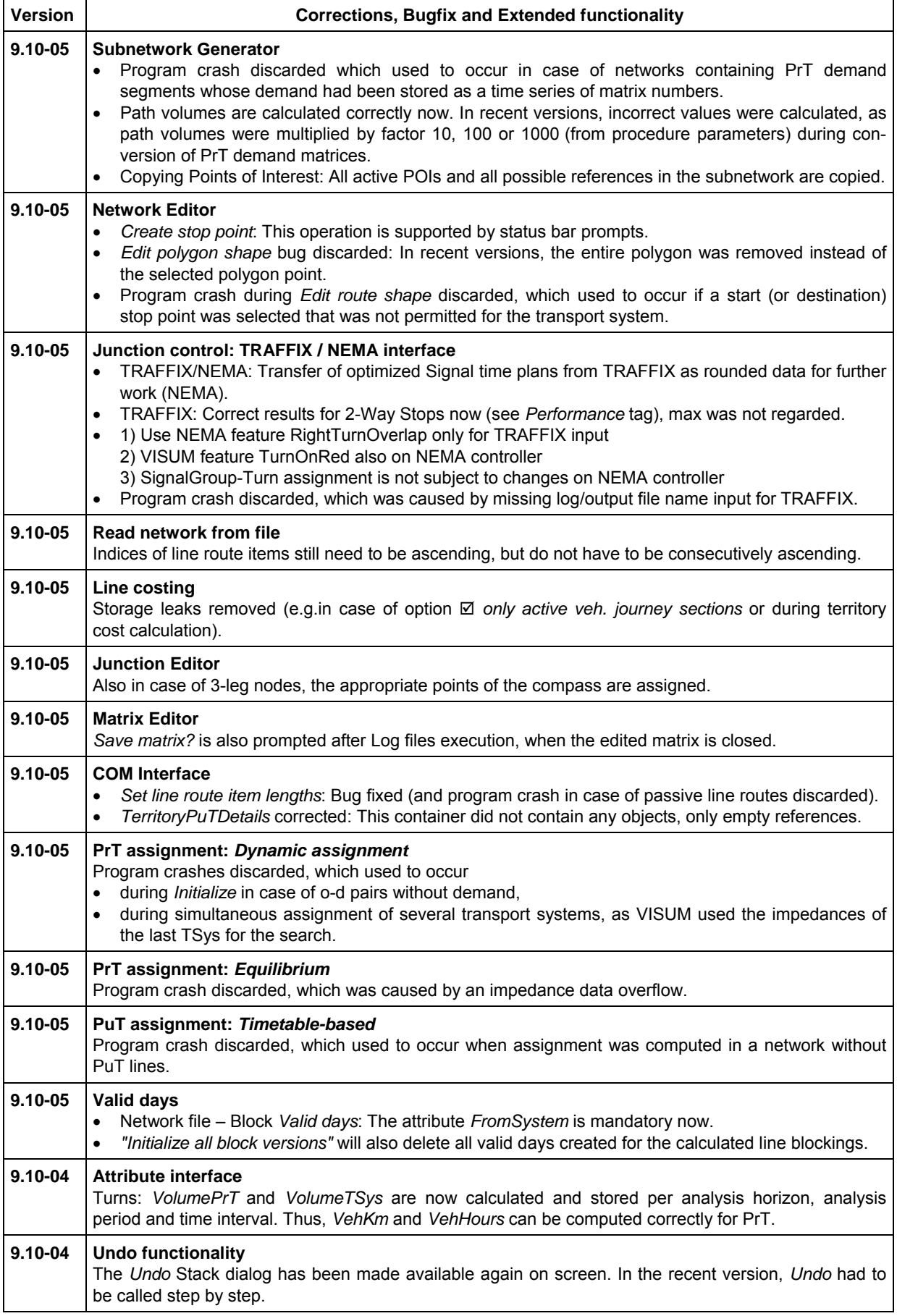

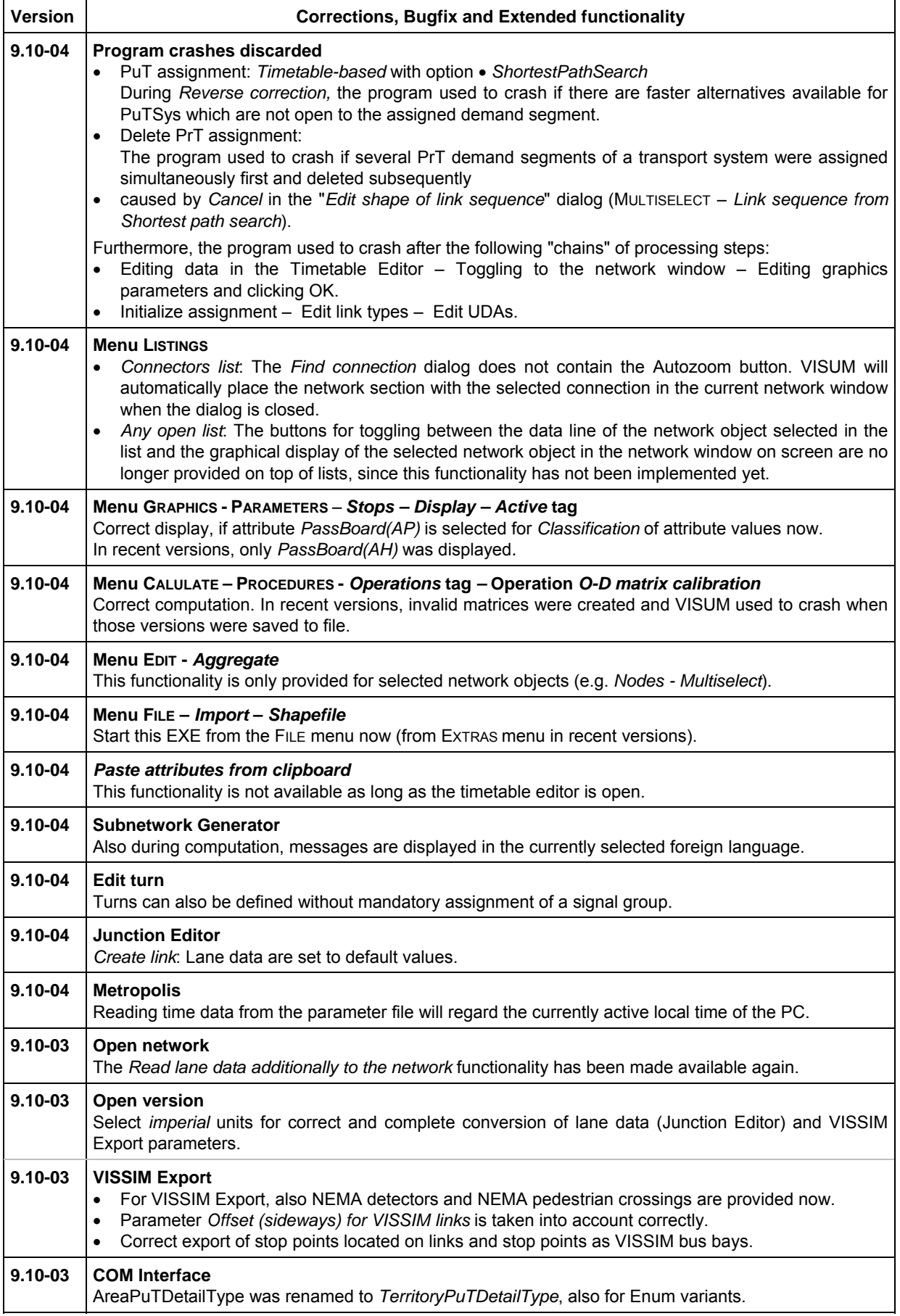

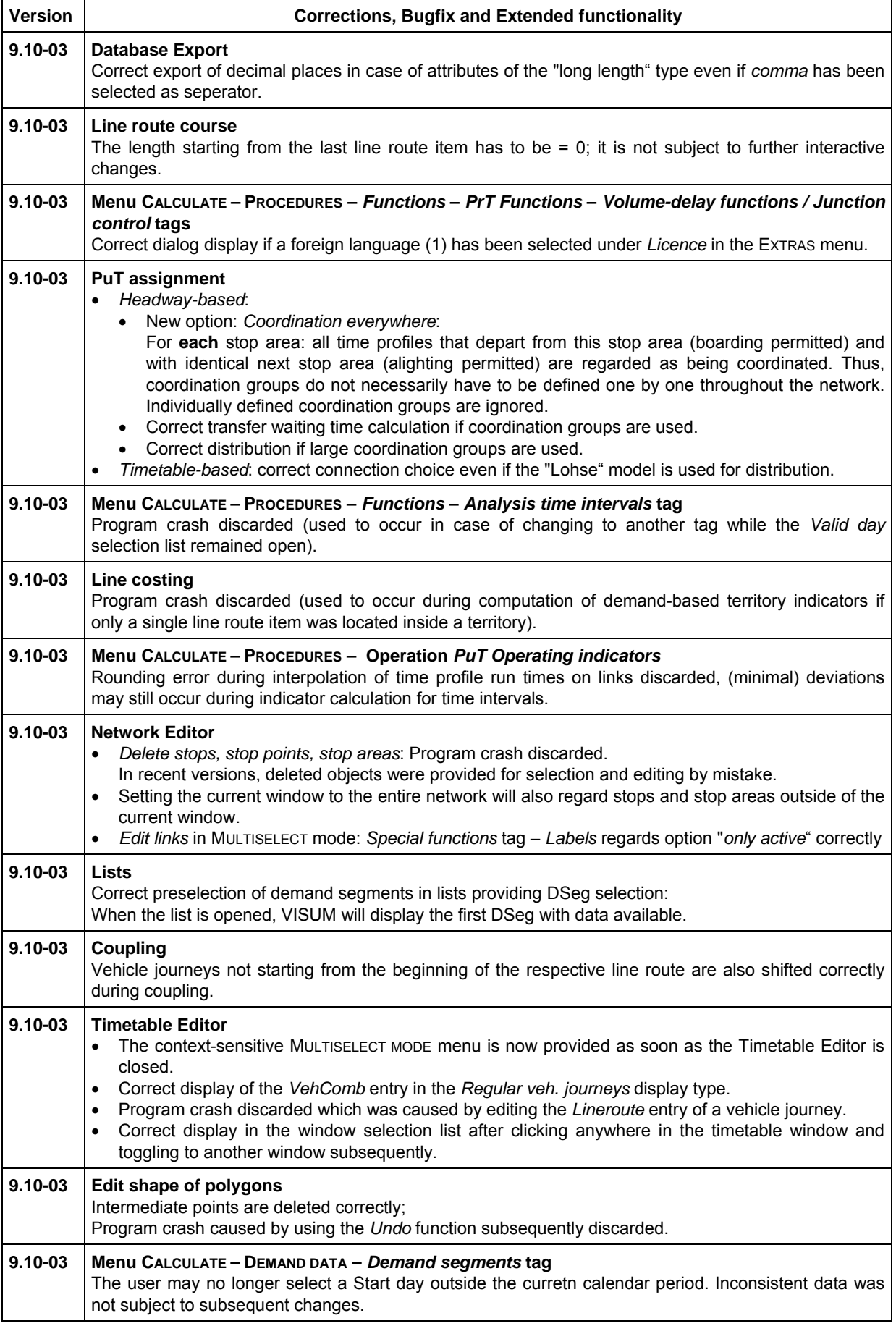

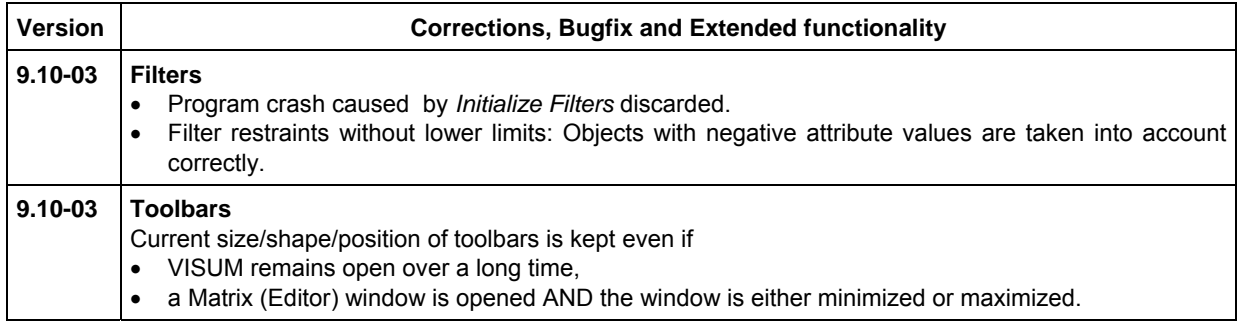